# **OFFICINA MECCANICA CAPITANI**

- MACCHINE PER PASTA FRESCA

- MACHINES FOR FRESH NOODLES
- MACHINES A PATES FRAICHE
- MASCHINEN FUER DIE ERZEUGUNG FRISCHER NUDELN
- MAQUINAS DE EMPASTAR PASTA FRESCA

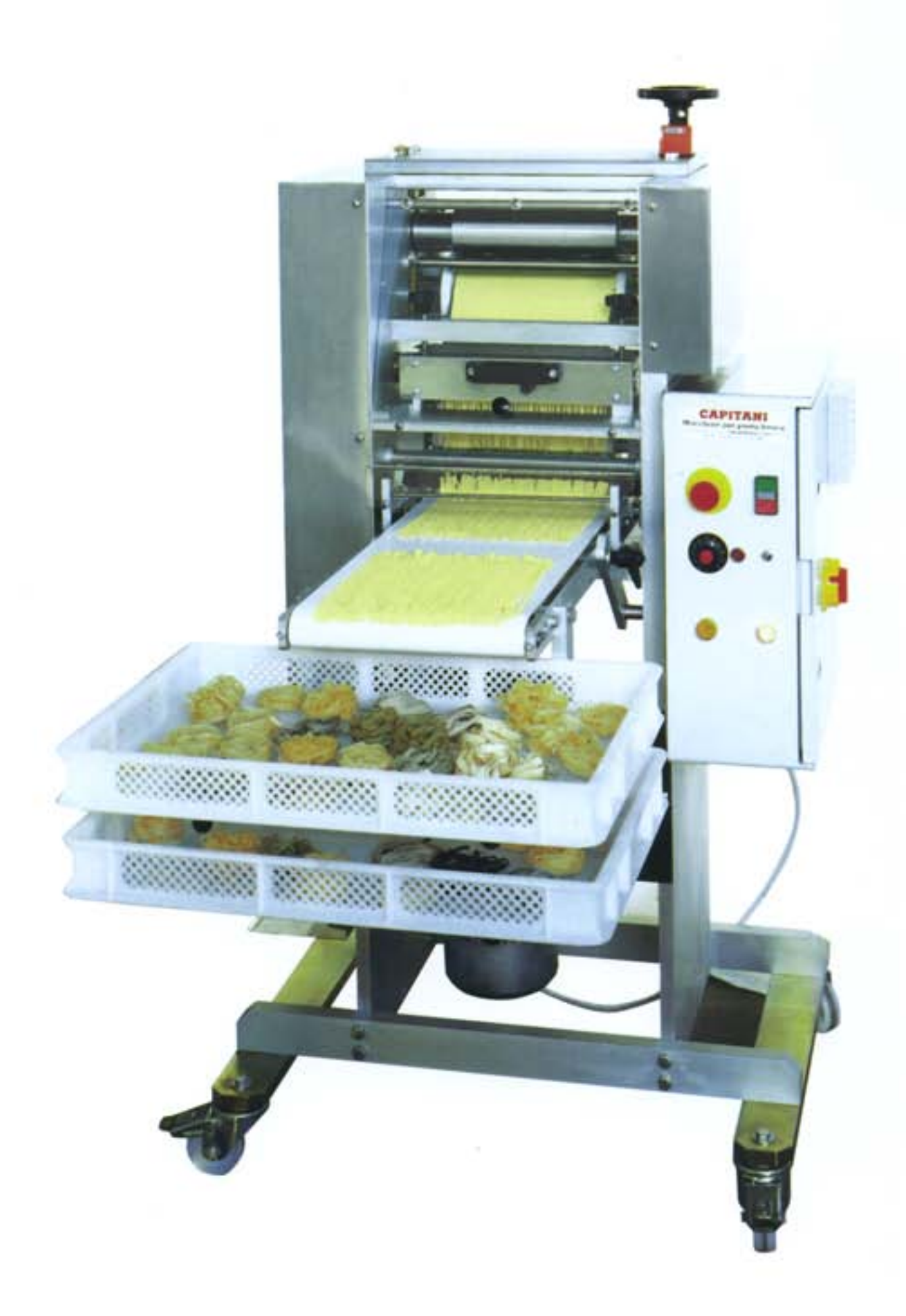

**MOD. TS 160 MOD. TS 250 MOD. TS 320**  Tagliasfoglia automatica Automatic pasta-cutter Découpeuse à pâtes automatique Automatisches Schneidegerät

# MOD. TS 160 - TS 250 - TS 320 - TS 500

# **DESCRIZIONE**

Tagliasfoglia automatica a stampi intercambiabili per la calibratura e il taglio in automatico della sfoglia per la produzione di pasta lunga (tagliatelle, tagliolini, pappardelle, capelli d'angelo, spaghetti alla chitarra, lasagne).

Le caratteristiche tecniche sono: cilindri laminatori a velocità variabile da m. 1,5 a m. 7,5 al minuto con regolazione dello spessore della sfoglia da 0 a 2 mm. spezzonatura trasversale della sfoglia alla lunghezza desiderata con variatore di velocità elettronico, sostituzione rapida degli stampi per il taglio della sfoglia con possibilità di impiego di stampi con varie misure, nastro trasportatore per il convogliamento del prodotto finito, struttura carrellata in acciaio inox.

Optional: sfarinatore.

#### **DESCRIPTION**

Automatic pasta cutter with interchangeable moulds for granding and cutting sheets of pasta into the shape desidered, e.g.: noodles, pappardelle, tagliolini, lasagne, etc.

The main features are as follows: cylinders to regulate the thickness of pasta sheet from 0 to 2 mm. with adjustable speed from m. 1,5 to m. 7,5 each minute, cutting across the pasta sheet control, easy-change mould for cutting of pasta sheet with the possibility of using an unlimited number of different sized moulds, conveyor belt for transport of the finished product.

#### **DESCRIPTION**

Machine pour le calibrage et la coupe de la pâte selon le format désiré: nouilles, tagliolini, pappardelle, lasagne, etc.

Les caractéristiques principales sont: cylindres calibreurs pour l'epaisseur de la pâte réglable de 0 à 2 mm., largeur de la coupe de la pâte reglable de 1,5 à m. 7,5 chaque minute par commande électronique, moule pour le format de la pâte à substitution rapide avec la possibilité d'utiliser un nombre illimité de moules de diverses mesures, tapis roulant à réception du produit terminé.

La structure sur chariot est en acier inox et est équipée de dispositifs de sécurité aux normes des lois en vigueur.

# **BESCHREIBUNG**

Automatisches Scheidegeraet zum Kalibrieren und Schneiden des Nudelstreifens nach gewünschtem Format wie Bandnudeln, Pappardelle, Tagliolini, Eckigen Spaghetti, Lasagne, usw.

Die grundlegenden Charakteristiken sind die folgenden: Kalibrierzylinder für die Bandstärke regulierbar von 0 bis 2 mm. . Querschnitt des Bandes veränderlich von m. 1,5 bis 7,5 m. mit elektronischer Steuerung, rasch auswechselbares Werkzeug mit der Möglichkeit des Einsatzes unzählinger Werkzeuge in den verschiedensten Massen, Transportband zum Abtransport der Fertigerzeugnisse. Die fahrbare Struktur besteht aus rostfreiem Stahl und ist gemäss den geltelden Gesetzen mit Sicherheitsvorrichtungen ausgestattet.

# DATI TECNICI - TECHNICAL DATA - DONNEES TECHNIQUES - TECHNISCHEN DATEN

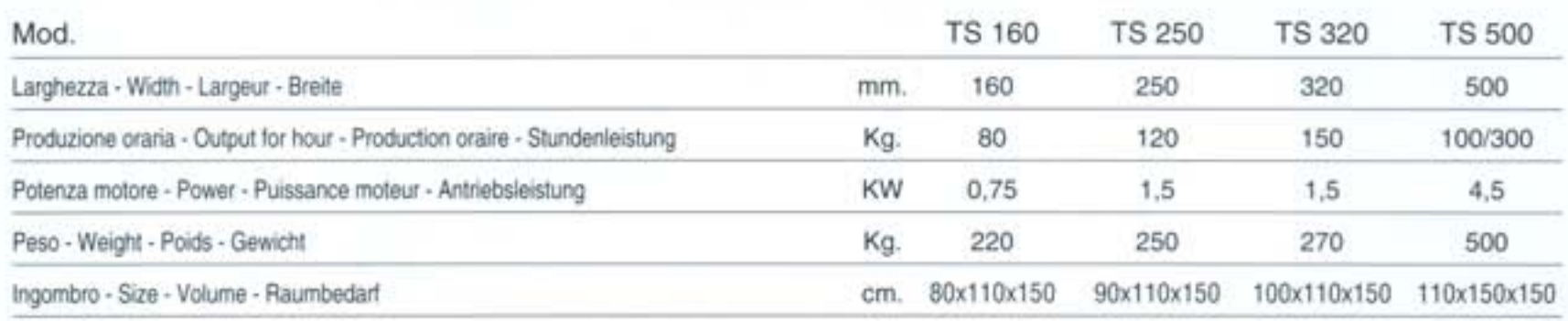

indicativo e senza impegno. · Toutes descriptions et illustrations viennent données sans aucun engagement. · Die Beschreibung sowie die Abbidungen werden unverbindicht erteilt.

**OFFICINA MECCANICA CAPITANI** 

22074 LOMAZZO (CO) ITALY Vicolo Novaia, 10 Tel. 02 96778142 - Fax 02 96778193 www.capitanionline.com info@capitanionline.com